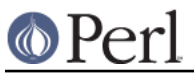

# **NAME**

IO::Zlib - IO:: style interface to Compress::Zlib

# **SYNOPSIS**

With any version of Perl 5 you can use the basic OO interface:

```
 use IO::Zlib;
$fh = new IO::Zlib; if ($fh->open("file.gz", "rb")) {
    print <$fh>;
     $fh->close;
 }
 $fh = IO::Zlib->new("file.gz", "wb9");
 if (defined $fh) {
     print $fh "bar\n";
     $fh->close;
 }
 $fh = IO::Zlib->new("file.gz", "rb");
 if (defined $fh) {
   print <$fh>;
    undef $fh; # automatically closes the file
 }
```
With Perl 5.004 you can also use the TIEHANDLE interface to access compressed files just like ordinary files:

 use IO::Zlib; tie \*FILE, 'IO::Zlib', "file.gz", "wb"; print FILE "line 1\nline2\n"; tie \*FILE, 'IO::Zlib', "file.gz", "rb"; while  $(\leq$ FILE>) { print "LINE: ",  $\zeta$  };

# **DESCRIPTION**

IO::Zlib provides an IO:: style interface to Compress::Zlib and hence to gzip/zlib compressed files. It provides many of the same methods as the *IO:: Handle* interface.

Starting from IO::Zlib version 1.02, IO::Zlib can also use an external gzip command. The default behaviour is to try to use an external gzip if no  $Compress$ :  $z1$  ib can be loaded, unless explicitly disabled by

use IO::Zlib qw(:gzip\_external 0);

If explicitly enabled by

```
 use IO::Zlib qw(:gzip_external 1);
```
then the external gzip is used **instead** of Compress:: Zlib.

# **CONSTRUCTOR**

## new ( [ARGS] )

Creates an  $IQ:Z11D$  object. If it receives any parameters, they are passed to the method open; if the open fails, the object is destroyed. Otherwise, it is returned to the caller.

# **OBJECT METHODS**

## open ( FILENAME, MODE )

open takes two arguments. The first is the name of the file to open and the second is the open mode. The mode can be anything acceptable to Compress:: Zlib and by extension anything acceptable to zlib (that basically means POSIX fopen() style mode strings plus an optional number to indicate the compression level).

## opened

Returns true if the object currently refers to a opened file.

## close

Close the file associated with the object and disassociate the file from the handle. Done automatically on destroy.

## getc

Return the next character from the file, or undef if none remain.

## getline

Return the next line from the file, or undef on end of string. Can safely be called in an array context. Currently ignores  $\frac{C}{2}$  (\$INPUT\_RECORD\_SEPARATOR or \$RS when *English* is in use) and treats lines as delimited by "\n".

## getlines

Get all remaining lines from the file. It will croak() if accidentally called in a scalar context.

## print ( ARGS... )

Print ARGS to the file.

## read ( BUF, NBYTES, [OFFSET] )

Read some bytes from the file. Returns the number of bytes actually read, 0 on end-of-file, undef on error.

eof

Returns true if the handle is currently positioned at end of file?

## seek ( OFFSET, WHENCE )

Seek to a given position in the stream. Not yet supported.

## tell

Return the current position in the stream, as a numeric offset. Not yet supported.

## setpos ( POS )

Set the current position, using the opaque value returned by getpos(). Not yet supported.

## getpos ( POS )

Return the current position in the string, as an opaque object. Not yet supported.

# **USING THE EXTERNAL GZIP**

If the external gzip is used, the following opens are used:

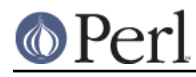

## **Perl version 5.16.2 documentation - IO::Zlib**

```
 open(FH, "gzip -dc $filename |") # for read opens
 open(FH, " | gzip > $filename") # for write opens
```
You can modify the 'commands' for example to hardwire an absolute path by e.g.

```
 use IO::Zlib ':gzip_read_open' => '/some/where/gunzip -c %s |';
 use IO::Zlib ':gzip_write_open' => '| /some/where/gzip.exe > %s';
```
The  $s$ s is expanded to be the filename (sprintf is used, so be careful to escape any other  $s$  signs). The 'commands' are checked for sanity - they must contain the %s, and the read open must end with the pipe sign, and the write open must begin with the pipe sign.

# **CLASS METHODS**

has\_Compress\_Zlib

Returns true if Compress::Zlib is available. Note that this does not mean that Compress:: Zlib is being used: see gzip external and gzip used.

#### gzip\_external

Undef if an external gzip **can** be used if Compress: : Zlib is not available (see has Compress Zlib), true if an external gzip is explicitly used, false if an external gzip must not be used. See azip used.

#### gzip\_used

True if an external *gzip* is being used, false if not.

gzip read open

Return the 'command' being used for opening a file for reading using an external gzip.

#### gzip\_write\_open

Return the 'command' being used for opening a file for writing using an external gzip.

# **DIAGNOSTICS**

IO::Zlib::getlines: must be called in list context

If you want read lines, you must read in list context.

IO::Zlib::gzopen\_external: mode '...' is illegal

Use only modes 'rb' or 'wb' or /wb[1-9]/.

IO::Zlib::import: '...' is illegal

The known import symbols are the : $qzip$  external, : $qzip$  read open, and : qzip\_write\_open. Anything else is not recognized.

IO::Zlib::import: ':gzip\_external' requires an argument

The  $:qzip$  external requires one boolean argument.

IO::Zlib::import: 'gzip\_read\_open' requires an argument

The :gzip\_external requires one string argument.

IO::Zlib::import: 'gzip\_read' '...' is illegal

The :  $gzip\_read\_open$  argument must end with the pipe sign (|) and have the  $s$ s for the filename. See USING THE EXTERNAL GZIP.

## IO::Zlib::import: 'gzip\_write\_open' requires an argument

The : gzip\_external requires one string argument.

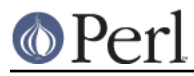

IO::Zlib::import: 'gzip\_write\_open' '...' is illegal

The :  $gzip\_write\_open$  argument must begin with the pipe sign (|) and have the  $s$ s for the filename. An output redirect (>) is also often a good idea, depending on your operating system shell syntax. See USING THE EXTERNAL GZIP.

## IO::Zlib::import: no Compress::Zlib and no external gzip

Given that we failed to load  $Compress: :Zlib$  and that the use of an external gzip was disabled, IO::Zlib has not much chance of working.

## IO::Zlib::open: needs a filename

No filename, no open.

## IO::Zlib::READ: NBYTES must be specified

We must know how much to read.

## IO::Zlib::WRITE: too long LENGTH

The LENGTH must be less than or equal to the buffer size.

# **SEE ALSO**

perlfunc, "I/O Operators" in perlop, IO::Handle, Compress::Zlib

# **HISTORY**

Created by Tom Hughes <tom@compton.nu>.

Support for external gzip added by Jarkko Hietaniemi <jhi@iki.fi>.

## **COPYRIGHT**

Copyright (c) 1998-2004 Tom Hughes <tom@compton.nu>. All rights reserved. This program is free software; you can redistribute it and/or modify it under the same terms as Perl itself.